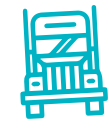

## RO 51 por única vez y mejoremos la eficiencia operacional

INFORMATIVO PARA<br>EMPRESAS TRANSPORTISTAS

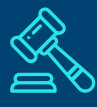

Para cumplir con el artículo 76 del Reglamento de Coordinación de Puerto San Antonio, las empresas de transporte de carga deberán enrolarse en la web del Sistema SAN

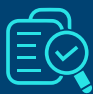

EPSA hará una carga masiva con las patentes de los camiones que tenemos en nuestra base de datos.

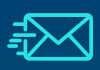

[mesaayudasan@puertosanantonio.com](mailto:mesaayudasan%40puertosanantonio.com?subject=%5BAyuda%20-%20Sistema%20SAN%5D) Todas las empresas que deben [completar este proceso, pueden](mailto:mesaayudasan%40puertosanantonio.com?subject=%5BAyuda%20-%20Sistema%20SAN%5D) escribir al correo:

Consulta más información de los reportes que el Sistema SAN entrega a las empresas de transportes

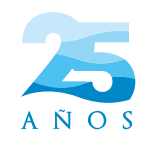

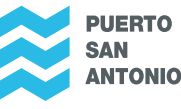

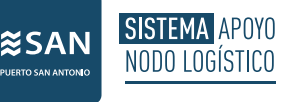

**NIEGLE** 

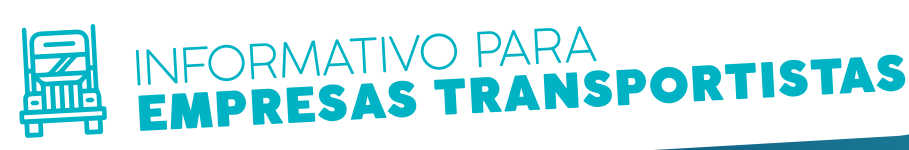

## Reportes que entrega el Sistema SAN a las empresas de transportes

En la parte posterior izquierda de la página web SISTEMA SAN se puede encontrar la pestaña de "Informes".

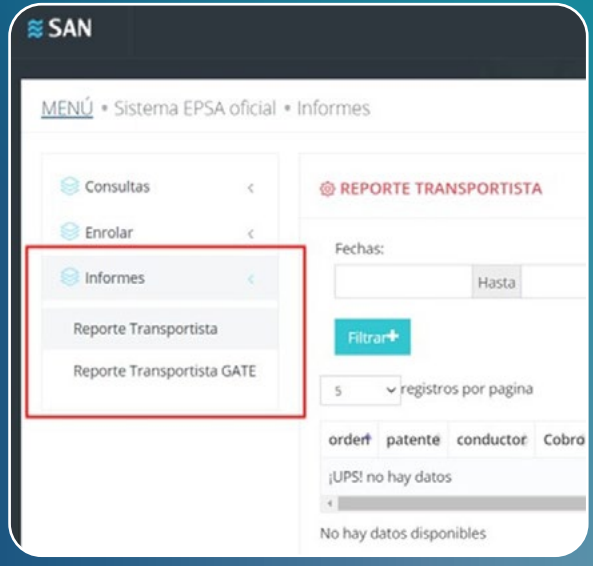

## Reporte Transportista Gate

Permite ver información logística de los camiones que tienen enrolados bajo su nombre – empresa, donde podrán obtener información de los siguiente:

**Operación:** valores posibles de importación y exportación que corresponden a camiones relacionados con una operación de importación o embarque, respectivamente.

Fecha Programación: para la importación corresponde a la fecha-hora de la secuencia de despacho diferido, y para exportación corresponde al horario en que recibimos la visación de parte los sistemas de los terminales portuarios.

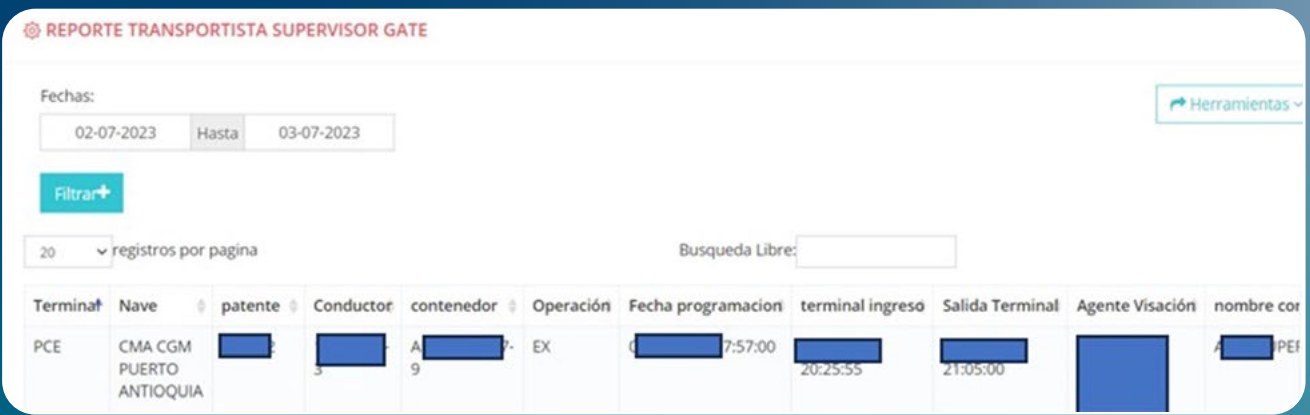

Reporte **Transportista** 

Este es un reporte que se puede visualizar en la web SISTEMA SAN y que permite ver la información de los camiones que ingresaron a Plisa I (Nodo Logístico) con motivo de no visados o parking comercial.

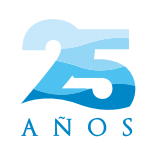

**PUERTO SAN NTONIO** 

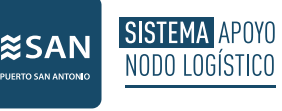